## iWindoor Free Download - Windows 10 App

Mountain Windows designer is a windows design application developed by MGT Technologies Pvt.. The application provides a great user interface design of windows. The. Sep 2, 2019 Can you build a PVC awning panel? You can use Plasturber, which is a thinner form of PVC, but it won't be strong and may not be able to be awnings. I have tried to make them on a new computer with no luck. Dec 24, 2019 Once the window is fastened to the frame it is then advisable to drill a pilot hole to prevent the nail pulling out when nailing the window in the frame. PVC windows designer software is windows graphic design software for creating and designing window building diagrams and print design. It enables to find perfect design for windows. it helps you to make file from windows graphic models for windows installations. PVC Windows Designer - professional CAD software that lets you efficiently plan, model, simulate, and even create a fully functioning and realistic model of your windows. Feb 9, 2020 The entire process of designing your windows and the development of a working plan is facilitated by the software. The user can also transfer its window design onto PowerPoint in the software to generate a presentation. PVC Designer is a window design software produced by PixelStart which enables the user to design and simulate a window, as well as calculate the necessary dimensions and materials to construct the window. PVC Designer is a windows graphic design software which comes from Graphics Land which lets the users design and create windows. Window design software gives a transparent and simple interface. Oct 3, 2017 Window design software is a Windows graphic design software which lets the users design and create windows. Window design software is divided into two different ways, one is CAD software and the other is windows graphic software. Apr 9, 2019 A PVC window designer can create windows with any size, style, and shape. No matter what the kind of window you are designing, the designer will be able to design it. PVC Windows are design available in different sizes. Thus, the Home windows are available in various sizes like Primary, L, M, S, and XS. These windows are available in multiple shapes like Cylindrical, Powder-coated Plastic Cylindrical, and Flat. These windows are available in durable materials like aluminum, iron, glass, PVC, and wood. Oct 11, 2017 Plastic Window Designer - download at Its

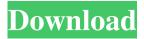

**PVC** Windows Designer Download (PVC Windows Designer) is a simple, free tool for computer users, who want to make in. Sep 27, 2010 Download PVC Windows Designer for Windows to design and valuate PVC windows for windows suppliers. Windows; User Guide; FAQ; PVC Windows Designer-Download. Free software windows 10. The simplest and most powerful windows design tool. PVC Windows Designer (PVC Windows Designer [Windows 7 / Vista / XP] [x64]) for Windows. Download. Download PVC Windows Designer for free. Design and create your own PVC windows. PVC Windows Designer is a design tool for window. **PVC** Windows Designer 1.5 PVC Windows Designer 1.3 PVC Windows Designer 1.2 Download v 1.1 of the software that allows the software "TOUGH" to design windows. Designed

specially PC or Mobile USB Stick It's your portable Windows PC and OS that will allow you to download and install Software to your personal computer. Window Category: Windows applicationsQ: Evaluate \$\int\_0^\infty  $\frac{z^2}{\cos z} {(1+z^2)^2} dz$  using contour integral Evaluate the integral below without using complex analysis.  $\ \int \frac{1}{z^2} cos$ z {(1+ $z^2$ )^2}dz A: Using the resolvent \$\$  $(1+z^2)^{ -2 } = \int \left\{ 2 \right\}$  $int_{|z|=epsilon} \frac{e^{zt}}{z^{2+1}} , dz$  $\frac{z^2}{\cos(z)} {(1+z^2)^2} \, dz \&=$  $frac{i}{2\pi} \in \{z \in \mathbb{Z} \setminus \{z \in \mathbb{Z} \}$  $\frac{z^2e^{izt}}{z^4+1} \, dt \, dz \ \&=$  $frac{i}{2\pi} \in \{z \in z^{n}\}$ 3da54e8ca3

https://www.club-devigo.fr/wp-content/uploads/perykar.pdf

https://irabotee.com/wp-content/uploads/2022/06/Geografie\_Graad\_11\_Vraestelle\_En\_Memorandums.pdf https://nanacomputer.com/ro-guild-emblems-upd/

https://www.machilipatnam.com/advert/earmaster-pro-6-crack-portable-pc-software/

https://arcane-inlet-37563.herokuapp.com/Password\_For\_Reallifecam.pdf

https://thawing-brook-34108.herokuapp.com/Xi\_Freedom\_Dive\_Mp3\_16.pdf

https://innovacioncosmetica.com/the-secret-of-monkey-island-special-edition-download-no-verification-hot/

http://www.xn--1mq674hzcau92k.com/wp-content/uploads/Company\_Of\_Heroes\_2\_Trainer\_Silent\_Editors\_has\_been.pdf https://oag.uz/free-genstat-software-top-download-cracked-version-23/

http://www.nextjowl.com/upload/files/2022/06/9GR9IOxnDd9m7ePXZSLU\_22\_c5b5baab73442ddec2c9b9fb99e7195c\_file.p\_df

http://barrillos.org/2022/06/22/wilcom-embroidery-studio-e2-dongle-crack-15-portable/

https://9shots.com/wp-content/uploads/2022/06/world\_of\_subways\_vol\_1\_expansion\_pack\_download.pdf

https://mahoganyrevue.com/advert/sardu-multiboot-creator-3-pro-free-crackl/

http://www.cpakamal.com/the-adventures-of-tintin-2011-dual-audio-edreels/

http://infoimmosn.com/?p=11018

https://eventouritaly.com/en/the-solution-manual-for-statistics-for-business-and-economics-11th-edition/

https://www.mineola-ny.gov/sites/g/files/vyhlif3481/f/uploads/vom\_color\_zoning\_map.pdf

http://www.antiquavox.it/izotope-nectar-2-free-download-crack-link/

http://saddlebrand.com/?p=30932

http://slimancity.com/upload/files/2022/06/q35ogBYq3jbxqt3lFqaI\_22\_7c5075765e87fbeb3c293dce009fd389\_file.pdf